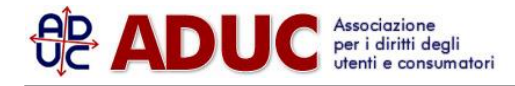

1 marzo 2018 17:31 La cannabis mette euforia a Wall Street di [Redazione](/info/redazione.php)

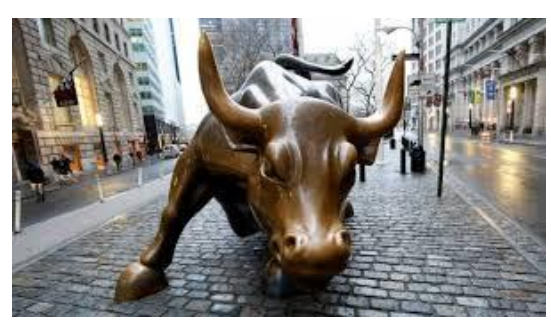

I corridoi di Wall Street hanno accolto con entusiasmo in questa

settimana l'arrivo nel mercato ufficiale del Nasdaq della prima impresa totalmente specializzata in cannabis, la canadese Cronos, che ha visto le sue azioni crescere del 20%.

La societa', che coltiva e distribuisce cannabis terapeutica e ricreativa in quattro continenti, gia' operava nella Borsa di Toronto, cosi' come in forma privata a New York sotto l'egida della American Depositary Receipts A(ADR), certificati che permettono ad un'azienda straniera di essere negoziata in Usa senza doversi attenere alle strette regole di questo Paese.

Questo martedi' 28 febbraio Cronos e' stata autorizzata a quotare le sue azioni sulla piattaforma ufficiale del Nasdaq, la Borsa elettronica la cui base e' a Time Square a New York, cosi' come Apple o Amazon. Questo significa che ora e' in grado di rispondere a tutte le esigenze del gendarme statunitense dei mercati finanziari, la SEC.

Questa evoluzione, secondo Mike Gorenstein, presidente esecutivo di Cronos, e' "la piu' grande tappa dell'impresa".

Cronos ha perduto circa il 2% nel giorno del suo debutto nel Nasdag ma, mercoledi' 1 marzo, ha gia' registrato un aumento del 20,34%.

Questo arrivo rumoroso nella borsa di New York corrisponde all'esplosione del mercato di cannabis nel mondo. L'Uruguay e' il primo Paese al mondo che, dal dicembre 2013, ha legalizzato produzione, distribuzione e consumo di cannabis.

In Usa, la droga leggera continua pero' ad essere vietata a livello federale, mentre vari Stati dell'Unione l'hanno legalizzata sia per usi terapeutici che ricreativi.

La cannabis per uso terapeutico e' legale in vari Paesi del mondo.

In Canada, l'uso ricreativo della cannabis sara' legale a partire dal 1 luglio del 2018.

(da un lancio dell'agenzia France Press – AFP del 01/03/2018)